## Isolated Mode Examples

In this mode, THE VINCI EXPERT works as protocol master / slave. Everything that comes to A side, comes out of A side and in reverse - what comes in B side, goes to B side. A side is isolated from B side.

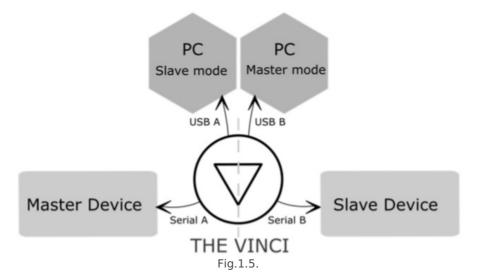

Now, there is two instances of THE VINCI SOFTWARE running and two devices are connected to different sides. Each side is working independently.

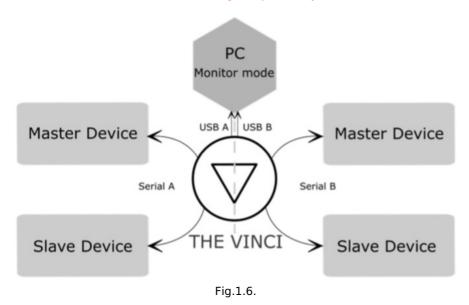

Here **THE VINCI EXPERT** is connected to two separate pairs of devices and **THE VINCI SOFTWARE** is monitoring and analyzing data on A and B sides.

ORevision #1

★Created 17 June 2021 08:27:23 ✔Updated 17 June 2021 11:00:17